# Leistungsbeschreibung der Firma Speed net Betriebs GmbH

Stand: 08.04.2021

# **1 Präambel**

- 1.1 Sämtliche Produkte der Firma Speed net Betriebs GmbH und jene Produkte der gemeinsamen Partner, bestimmten die Leistungsbeschreibung und Entgeltbestimmungen.
- 1.2 Unter dem Internet-Portal der Firma Speed net Betriebs GmbH [www.speeding.at,](http://www.speeding.at/) können die Allgemeinen Geschäftsbedingungen (AGB), sowie die aktuellen Entgeltbestimmungen (EB) abgerufen werden, die Bestimmungen entsprechen den letzten Stand und ersetzten die jeweils gültige Fassung der obbezeichneten Angelegenheiten.
- 1.3 Die Allgemeinen Geschäftsbedingungen (AGB) bleiben in Bezug der jeweiligen Infrastrukturanbieter, sowie Netzanbieter unberührt.
- 1.4 Durch das Konsumentenschutzgesetz sind Privatkundenprodukte nur für Verbraucher erhältlich.

# **2 Herstellung**

- 2.1 Ein aufrechtes Vertragsverhältnis kommt zustande, wenn die technische Verfügbarkeit gegeben ist.
- 2.2 Das Entgelt für die Herstellung von Produkten der Firma Speed net Betriebs GmbH kann in der jeweils gültigen Produktbeschreibung unter [https://www.speeding.at](https://www.speeding.at/) abgerufen werden.
- 2.3 Die Herstellungsfrist beträgt ab einer eingegangenen Bestellung über der Firma Speed net Betriebs GmbH 8 Wochen, sofern nichts anderes vereinbart wurde.
- 2.4 Durch die Firma Speed net Betriebs GmbH werden Selbstinstallationsprodukte angeboten. Bei der Selbstinstallation werden die nötigen Endgeräte per Zustellung oder persönlich an den Kunden übermittelt. Die beschriebenen Schritte zur Herstellung des Anschlusses führt der Kunde mit der beigefügten Installationsanleitung und deren beschriebenen Schritte selbst durch.

## 3 **Dienstbeschreibung und technische Merkmale**

- 3.1 Die Bruttobandbreiten werden durch die Firma Speed net Betriebs GmbH als Bandbreiten angegeben, abzüglich des Overheads von ca. 5% ergibt sich die Nettobandbreite, diese setzt sich aus dem Versand und des Datenstroms in Form von IP - Paketen zusammen, eine Garantie dieser Werte kann nicht immer gewährt werden.
- 3.2 Die Best-Effort Bandbreiten beziehen sich auf die maximal möglichen Bandbreiten und können nicht immer erreicht werden. Die physikalischen und technischen Merkmale hängen von dem Netzanschluss des Kunden ab und spielen bei der tatsächlich erreichbaren Bandbreite eine Rolle, auf welche die Firma Speed net Betriebs GmbH keinen Einfluss nehmen kann. Die Netzauslastung hängt von besonderen Faktoren ab, sowie der tatsächlichen Bandbreite und deren Netzauslastung in Abhängigkeit von Qualität und Leitung.

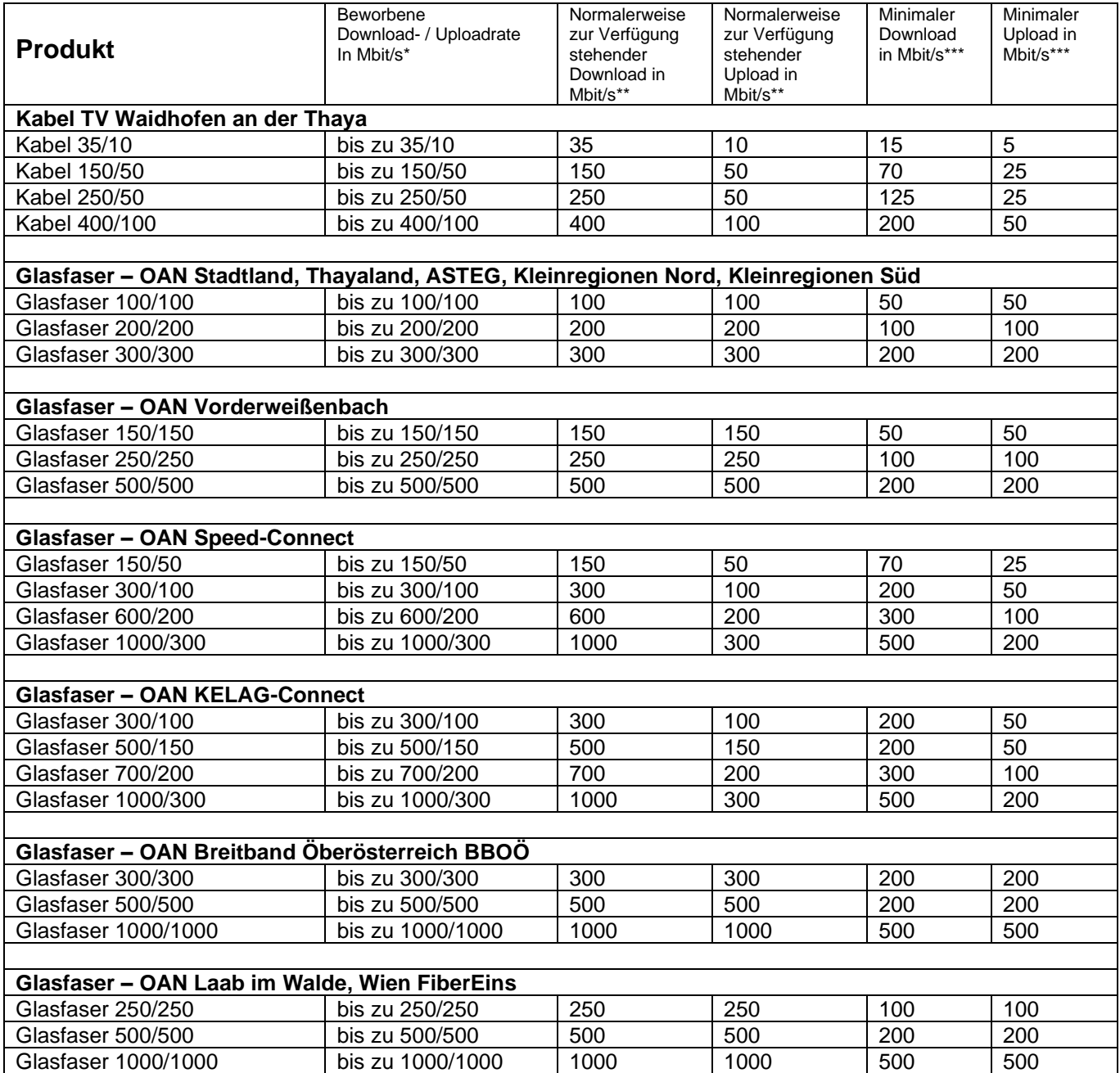

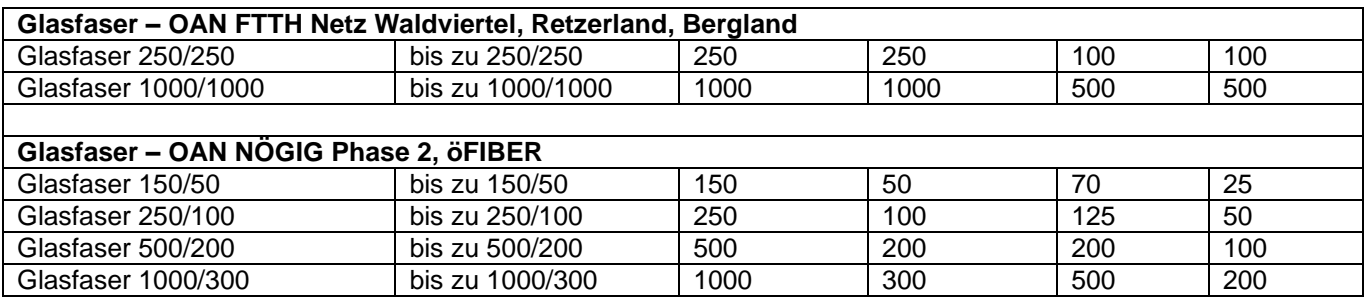

- Die beworbene Down-/Uploadrate entspricht auch gleichzeitig der maximal möglichen Bandbreite eines Kundenanschlusses
- Die in der Tabelle ausgewiesene normalerweise zur Verfügung stehende Geschwindigkeit im Sinne der Verordnung (EU) 2015/2120 stellt jene Bandbreite dar, die vom Kunden zu 95% der Zeit eines Tages erreicht wird.
- \*\*\* Theoriewert aus technischen Einschränkungen und der Netzstruktur, abhängig von Kundenanzahl und Nutzverhalten
- 3.3 Bei allen Produkten handelt es sich um Internetprodukte, ohne Zeit oder Volumenbegrenzung oder Drosselung, sofern nichts anderes vereinbart wurde.
- 3.4 Ohne Limitierung und Datentransfervolumen wird in der unten angeführten Tabelle die Bandbreite mit unbeschränktem Datentransfervolumen ohne Limitierung dargestellt:
	- $\bullet$  = Dienst funktioniert vorrausichtlich  $\bullet$  = Dienst funktioniert nicht mehr

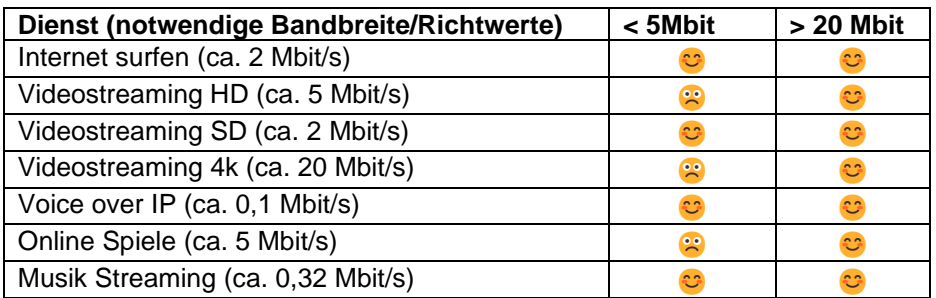

- 3.5 Firmenkundenanschlüsse unterscheiden sich von Privatanschlüssen und den entsprechenden technischen SLAs.
- 3.6 IP Subnetze, geroutete Kunden werden nur bei Firmenkundenanschlüssen unterstützt.
- 3.7 Privatkundenanschlüsse dürfen nicht zur gewerblichen Nutzung in Betrieb gebracht werden. Ein gewerblicher Internetanschluss ist wie folgt vorzuweisen:
- Der Kunde muss eine eindeutige Firmenbezeichnung einer Firma (Firmennamen) vorweisen
- Die Kundenanschrift (Adresse) ist anzuführen
- Der Anschluss für Internet- oder WLAN Zugänge für Drittkunden zur Verfügung gestellt wird. (Beispiel: Hotel mit WALN Service für Gäste)
- Die tägliche Arbeit bei der 3 oder mehr Mitarbeiter eines Unternehmens den Anschluss nutzen
- 3.8 Jeder Kunde erhält eine dynamische IPv4-Adresse, welche automatisch zugewiesen wird. Weitere IP-Adressen sind gegen Aufpreis möglich.
- 3.9 Der Kunde ist berechtigt seinen eigenen Router zu verwenden. Die Firma Speed net Betriebs GmbH stellt die Zugangsdaten für den Internetzugang sowie für den Telefondienst zur Verfügung. Für eine vollständige ordnungsgemäße Funktion inkl. aller besonderen Merkmale und der Einrichtung eines eigenen Routers oder zur Beseitigung möglicher Einschränkungen von Funktionsmerkmalen kann nicht gewährleistet werden, die dafür erforderliche Kompatibilität liegt alleine in der Verantwortung des Kunden.

#### **4 Dienstbeschreibung und technische Merkmale**

- 4.1 95% Jahresmittel erbringt die Firma Speed net Betriebs GmbH bzw. ihren Lieferanten. Die Leistung beträgt im Rahmen der technischen Jahresmittel die betrieblichen Möglichkeiten von 95%, sofern die Leistungsbeschreibung keine anderwärtige Verfügbarkeitsregel definiert.
- 4.2 Die Firma Speed net Betriebs GmbH ist berechtigt, die Leistung vorübergehend zu unterbrechen, in der Dauer zu beschränken oder die Leistung teilweise oder ganz einzustellen, sofern dies aus der öffentlichen Sicherheit und deren gesetzlichen Vorgaben und der Aufrechterhaltung der Netzintegrität, der Sicherheit des Netzbetriebes, des Datenschutzes oder betriebsbedingter oder technischer notwendiger Arbeiten, wie zum Beispiel Wartungsarbeiten am Glasfaser- /Kabelnetz erforderlich ist, sowie die ordentliche Kündigung unter Einhaltung einer Frist von 14 Tagen zum Monatsletzten vor, wenn ein wiederholter, ungewöhnlicher hoher Datentransfer oder eine Überlastung einzelner Dienste sowie zum Beispiel Massen-E-Mail Adressen die Netzintegrität gefährdet.
- 4.3 Bei Störungen wenden Sie sich bitte an unsere Störungshotline +43 2842 24100 oder per-Email an [office@speeding.at.](mailto:office@speeding.at) Eine Meldung über unsere App SOnIA ist auch möglich.
- 4.4 Die Verfügbarkeit wird anhand der Störungsdauer ermittelt. Die Dauer einer Störung bemisst sich nach dem Zeitraum, der zwischen einer Benachrichtigung des Kundendienstes über die Störung und einer Beseitigung einer Störung liegt. Bei der Berechnung der Verfügbarkeit werden Fehler, die im Verantwortungsbereich des Kunden liegen, außer Betracht gelassen. Eine Entstörung erfolgt während der Regelentstörzeit nach Erhalt der Störungsmeldung durch den Kunden im Rahmen der vereinbarten SLAs. Eine Störungsbehebung ist kostenlos, solange die Ursache bei der Firma Speed net Betriebs GmbH liegt.
- 4.5 Dem Kunden stehen im Falle einer kontinuierlichen oder regelmäßigen wiederkehrenden Abweichung zwischen der tatsächlichen und der von der von der Firma Speed net Betriebs GmbH angegebenen Leistungen bei der Geschwindigkeit oder bei anderen Dienstequalitätsparametern Gewährleistungsansprüche zu. Dem Kunden steht ebenfalls die Wahl zur Verbesserung oder ein Austausch der mangelhaften Leistung der Firma Speed net Betriebs GmbH zur Verfügung. Diese Wahlmöglichkeit besteht dann nicht, wenn die vom Kunden getroffene Wahl für die Firma Speed net Betriebs GmbH unmöglich oder im Vergleich zur Alternative der Speed net Betriebs GmbH mit einem unverhältnismäßig hohen Aufwand verbunden

ist. Die Firma Speed net Betriebs GmbH ist verpflichtet, dem Anspruch des Kunden in angemessener Frist und mit möglichst geringen Unannehmlichkeiten für den Kunden nachzukommen. Ist eine Verbesserung oder ein Austausch unmöglich oder für die Firma Speed net GmbH ein unverhältnismäßiger hoher Aufwand verbunden, hat der Kunde das Recht auf Preisminderung, sofern es sich nicht um einen geringfügigen Mangel handelt oder auf Wandlung oder Aufhebung des Vertrages. Wenn die Firma Speed net Betriebs GmbH die Verbesserung oder den Austausch verweigert oder nicht in angemessener Frist vornimmt, wenn diese Abhilfen für den Kunden mit erheblichen Unannehmlichkeiten verbunden wären oder wenn sie dem Kunden aus triftigen Gründen nicht zugemutet werden kann, hat der Kunde das Recht auf Wandlung (=Aufhebung) des Vertrages.

# **5 Service Level Agreement (SLA)**

- 5.1 Das SLA-Paket beinhaltet Privatprodukte, weitere SLAs werden bei diesem Produkt nicht angeboten.
- 5.2 Das SLA-Paket Business Standard steht für höhere SLAs gegen Aufpreis zur Verfügung.

Werden Teilstücke von Leitungswegen mit DSL der Telekom realisiert, gelten folgende SLAs der Telekom.

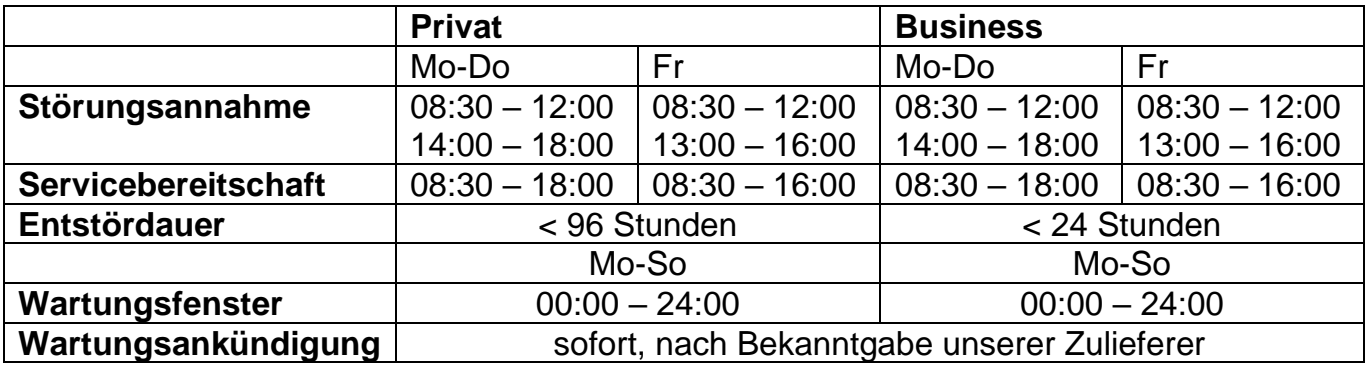

Sind Kundenanbindungen bzw. Teilstücke von Leistungswegen mit DSL der Telekom Austria umgesetzt worden, so gelten folgende SLAs der Telekom Austria:

Im Netzservice-Vertrag des Endkunden werden Reaktionszeiten und die Endstördauer bei POTS Einzelstörungen geregelt. Die Endstördauer im Standard Netzservice Fall beträgt 2 Werktage nach Eingang Störungsmeldung (ausgenommen Samstag). Die Endstörzeit ist an Werktagen (ausgenommen Samstagen) von 08:30 - 18:00 Uhr.

Das Standard-Wartungsfenster der Telekom Austria ist jeden Mittwoch von 01:00 - 06:00 Uhr.

Ad- Hoc Wartungen, die wegen eines aufgetretenen Fehlers zur Behebung dringend notwendig sind, werden nach bekannt werden sofort gemeldet. Bei geplanten Unterbrechungen die länger als 10 Minuten andauern, werden die Kunden, sofern es sich um geplante Unterbrechungen handelt, nachweislich per E-Mail informiert. Außerhalb des angegebenen Fensters wird eine Vorlaufzeit vom 3 Tagen durch die Telekom Austria bekannt gegeben.

Entstörungsdienstleistungen außerhalb der SLAs sind kostenpflichtig und werden mit einem Stundensatz von € 125,-- exkl. MwSt. verrechnet. Die Fahrtzeiten gelten als Arbeitszeiten.

# **Vertragsdauer, Zahlung und Entgelte**

- 5.3 Die monatliche Vorauszahlung erfolgt per SEPA Lastschrift. Bei einem Filmabruf erfolgt die Verrechnung gemäß dem am TV Gerät erscheinenden Preis mittels eines VOD Abrufes, die anfallenden Gebühren erfolgen monatlich im Nachhinein.
- 5.4 Alle angegebenen Preise und Entgelte verstehen sich inklusive MwSt. Business-Produkte verstehen sich exklusive MwSt.
- 5.5 Ein Kündigungsverzicht kann in schriftlicher Form für die Dauer von 12 Monaten ab Aktivierung des jeweiligen Dienstes als vereinbart werden, danach kann der Vertrag mit einer Frist von einem Monat zum Monatsletzten in schriftlicher Form gekündigt werden. Eine monatliche Kündigungsfrist kann aus den detaillierten Produktbeschreibungen entnommen werden.
- 5.6 Bei Umstieg auf ein höheres, sowie auf ein niedrigeres Produkt fallen keine allfälligen Kosten an, sondern nur der monatliche Tarif, der dem höherwertigem Produkt entspricht.
- 5.7 Bei einer Kündigung innerhalb einer Bindefrist muss eine Abschlagszahlung entrichtet werden.
- 5.8 Wenn nichts anderes vereinbart wurde, muss das zur Verfügung gestellte Modem "Eigentum der Firma Speed net Betriebs GmbH" bei Beendigung des Vertragsverhältnisses an die

Firma Speed net Betriebs GmbH Niederleuthner Straße 15 3830 Waidhofen an der Thaya

retourniert werden.

- 5.9 Sofern nichts anderes vereinbart wurde, ist der vom Kunden gegen Aufpreis gekaufte Router, welcher sich im Eigentum des Kunden befindet, nicht an die Firma Speed net Betriebs GmbH zu retournieren.
- 5.10 Die zur Verfügung gestellten Router und IPTV-Medienboxen der Firma Speed net Betriebs GmbH sind "Eigentum der Firma Speed net Betriebs GmbH" und sind bei Beendigung des Vertrages zu retournieren.
- 5.11 Bei Beendigung des Vertrages und nicht Retournierung des Leihmodems sowie der IPTV-Medienbox samt Fernbedienung, wird eine Gebühr von der Firma Speed net

Betriebs GmbH in der Höhe von € 99,- pro Modem/Router und 149,- je IPTV Medienbox verrechnet.

- 5.12 Bei einer Störung ist weiterhin das Entgelt zu entrichten. Bei schuldhafter Verzögerung durch die Firma Speed net Betriebs GmbH ist ab dem 7. Kalendertag nach Eingang der Störungsmeldung eine Entgeltminderung bis zum Tage der Störungsbehebung möglich.
- 5.13 Durch die Beauftragung im Sinne einer Störungsbehebung durch den Kunden im Zusammenhang mit der Firma Speed net Betriebs GmbH und deren Dritten, wird ein Stundensatz in der Höhe von € 110,00, exkl. MwSt. sowie Fahrtkosten pauschaliert € 75,00 exkl. MwSt. geltend gemacht.
- 5.14 Die Versandgebühr eines jeden Gerätes wird von der Firma Speed net Betriebs GmbH übernommen, allfällige Rücksendungen müssen selbst geltend gemacht werden, unfreie Retoursendungen werden nicht angenommen.

## **6. Flexible Inhaltsrechte**

- 6.1 Werden neue Senderpakete verfügbar, so wird die Firma Speed net Betriebs GmbH entsprechende Komponenten für den Kunden hinzufügen oder freischalten. Die Firma Speed net Betriebs GmbH ist laufend bestrebt, den Umfang und die Qualität der Inhalte zu verbessern, vor allem hinsichtlich der Senderpakete, allfällige Pay TV Pakete und ebenso hinsichtlich VOD Inhalten.
- 6.2 Die Firma Speed net Betriebs GmbH ist von Inhaltsrechten abhängig und von den Vorgaben der Lizenzgeber und deren Vorgaben und allenfalls notwendige Anpassungen seitens der Lizenzgeber in Bezug der Komponenten und Produkten, Optionen ohne Zeitverzug.
- 6.3 Die Firma Speed net Betriebs GmbH ist insbesonders jederzeit berechtigt
- Sender Inhaltskomponenten anzupassen
- Neue Sender hinzuzufügen
- Bestehende Sender aus den Senderpaketen zu entfernen
- Senderpakete zu löschen, neue Senderpakete zu formen, bzw. zu verändern
- Bestimmte Nutzungsrechte an Sender/Inhaltskomponenten zusätzlich freizuschalten bzw. die Nutzung einzuschränken (Beispiel: Vorspulen, Recording)

#### VOD Inhalte

- Jederzeit hinzuzufügen
- Jederzeit zurückzuziehen, auch abseits der üblichen Verwertungsfenster
- Veränderungen an der Gliederung Beispiel: Vorspulen, Recording

Jegliche Anpassungen an sonstigen Inhaltsrechten sowie zum Beispiel EPG Daten, Bildmaterial, Senderlogos etc. vorzunehmen, ohne dass daraus Ansprüche des Vertragspartners gegenüber der Firma Speed net Betriebs GmbH, wie zum Beispiel Schadenersatz, entstehen.

6.4 Im Vorfeld werden signifikante Änderungen an Senderkomponenten bzw. VOD Inhalten soweit möglich kommuniziert, in dringenden Fällen jedenfalls unmittelbare nach der Änderung. Branchenübliche Änderungen wie zum Beispiel Filmwechsel werden, sofern sie signifikant abweichen kommuniziert.

#### **7. Höhere Gewalt**

- 7.1 Im Falle einer höheren Gewalt übernimmt die Firma Speed net Betriebs GmbH keine Gewährleistung.
- 7.2 Im Falle höherer Gewalt, insbesonders von schweren Unwettereinflüssen bzw. schweren Unwetter übernimmt die Firma Speed net Betriebs GmbH keine Gewährleistung für einen fehlerfreien Signalempfang.
- 7.3 Fehlerbehebungen, die aufgrund von Fällen höherer Gewalt im Bereich des Kunden nötig werden, sind durch die laufenden Entgelte nicht gedeckt und werden gesondert verrechnet.
- 7.4 Ausfälle aufgrund höherer Gewalt werden in der Betrachtung der Systemverfügbarkeit nicht berücksichtigt.

## **8. Allgemeine Bedingungen**

8.1 Es gelten die Allgemeinen Geschäftsbedingen (AGB), diese können über das Internetportal [http://www.speeding.at](http://www.speeding.at/) abgerufen bzw. unter der Rufnummer +43 2842 24100 angefordert werden.